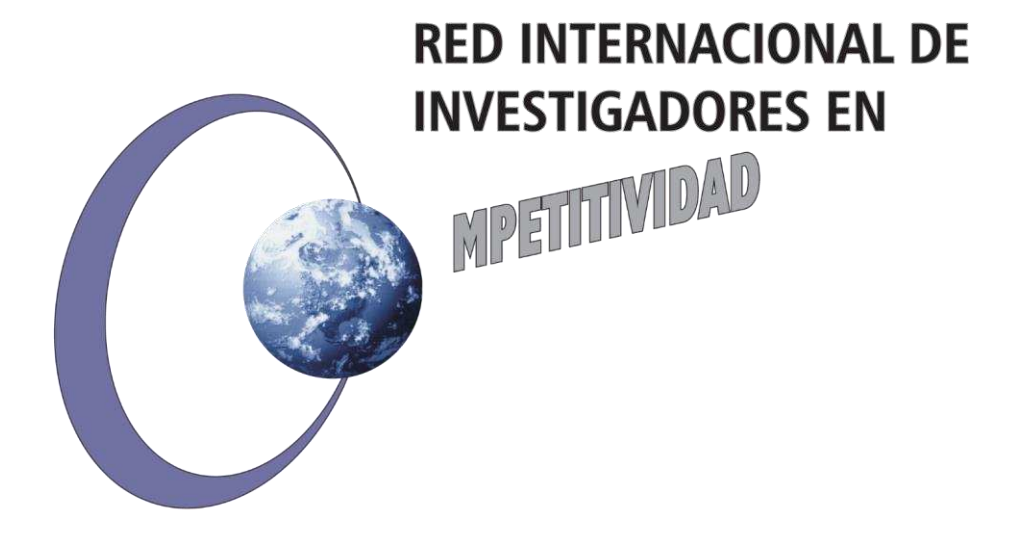

*Las opiniones y los contenidos de los trabajos publicados son responsabilidad de los autores, por tanto, no necesariamente coinciden con los de la Red Internacional de Investigadores en Competitividad.* 

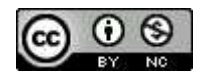

Esta obra por la Red Internacional de Investigadores en Competitividad se encuentra bajo una Licencia Creative Commons Atribución-NoComercial-SinDerivadas 3.0 Unported. Basada en una obra en riico.net.

# **Mejora de la productividad de la industria del sombrero en la región de Tehuacán aplicando DMAIC- Six Sigma**

Ramón García-González<sup>1</sup> José Antonio Paredes-Castañeda\* Geovanni Elías Casas-Domínguez\*

## **Resumen**

La optimización de los procesos industriales son la principal actividad que debe estar a la vanguardia, así como mejorar el desempeño y aumentar la productividad, para lograr que las empresas permanezcan dentro de un mercado globalizado, en particular la industria del sombrero en Tehuacán, está conformada por varios talleres que trabajan utilizando métodos que no han sido estandarizados, homologados y que en ocasiones no son procesos formales, por lo que el objetivo del presente proyecto es diseñar un sistema de mejora para la industria del sombrero basado en las herramientas de Lean Manufacturing, Six Sigma y DMAIC, obteniendo un sistema acorde a este sector y con ello lograr atender las necesidades que permiten atender las áreas de oportunidad de los productos terminados que son rechazados por el cliente. Además, la metodología que se utilizó fue la combinación del ciclo PHVA, DMAIC y Six Sigma

**Palabras clave:** DMAIC, six sigma, industria del sombrero, productividad

The optimization of industrial processes is the main activity that must be at the forefront, as well as improving performance and increasing productivity, to ensure that companies remain within a globalized market, in particular the hat industry in Tehuacán, is made up of by several workshops that work using methods that have not been standardized, approved and that sometimes are not formal processes, so the objective of this project is to design an improvement system for the hat industry based on Lean Manufacturing tools, Six Sigma and DMAIC, obtaining a system according to this sector and thereby meeting the needs that allow us to meet the opportunity areas of the finished products that are rejected by the client. In addition, the methodology used was the combination of the PHVA, DMAIC and Six Sigma cycle.

**Keywords:** DMAIC, six sigma, hat industry, productivity

<sup>1</sup> TecNM/Instituto Tecnológico de Tehuacán - TecNM/Instituto Tecnológico de Pinotepa.

# **Introducción**

Por mucho tiempo los sombreros han sido tejidos a mano por artesanos de diversas partes de nuestro país: estados como Puebla, Veracruz, Campeche, Guerrero y Oaxaca, son estados que resaltan por su mayor aportación en el tejido de sombrero artesanal, derivados de la palma, planta que provee la materia prima para tejer el sombrero. Tehuacán, Puebla se coloca en el mapa del sombrero, debido a su ubicación estratégica, que tiene contacto con comunidades donde se dedican a tejer sombreros, proveedores de las materias primas (campana) se encuentran en los alrededores, como son la Mixteca poblana y Oaxaca. Además, que este tipo de industria es una de las más importantes dentro del estado de Puebla ya que genera miles de productos que son distribuidos por todo el país, productos que día a día exigen una mayor calidad.

En el sector industrial del sombrero de la región de Tehuacán nace la necesidad de un proyecto de mejora, debido a problemas relacionados con la calidad de sus productos, ya que los clientes han identificados defectos que ocasionan rechazo de productos terminados. Es por esta razón que se realiza un proyecto que consiste en el Diseño de un sistema de mejora utilizando la metodología de DMAIC y las herramientas de manufactura esbelta y con ello reducir la variabilidad del proceso y los desperdicios que se encuentran dentro del mismo. Con la implementación de DMAIC se busca encerrar al problema que afecta a la calidad inicial del producto, a través de una identificación basada en hechos y no suposiciones, la metodología permitirá identificar de manera cuantitativa el defecto más importante que aqueja al proceso y a través de un análisis estadístico identificar los factores presentes que propician la oportunidad de mejora y de esta forma tomar una decisión sobre que herramientas de la manufactura esbelta ayudaran a resolver el problema.

# **Metodología Seis sigma**

De acuerdo a (Gutiérrez Pulido, 2010) En el año de 1987 seis sigma fue introducida por primera vez en Motorola por un equipo de directivos encabezados por Bob Galvin, presidente de la compañía, con el propósito de reducir los defectos de productos electrónicos. Desde entonces seis sigma ha sido adoptada, enriquecida y generalizada por un gran número de compañías, además que es una estrategia de mejora continua del negocio enfocado al cliente, que busca encontrar y eliminar las causas de errores, defectos y retrasos en los procesos. La estrategia se apoya en una metodología fundamentada en las herramientas y el pensamiento estadístico. (IDOIPE, 2013). . Asimismo, tiene tres áreas prioritarias de acción: que son satisfacción al cliente, reducción del tiempo de ciclo y disminución de defectos. (VARA H. G., 2009). La meta es lograr procesos con una calidad que como máximo genere 3.4 defectos por millón de oportunidades. Esta meta se pretende alcanzar mediante un programa de mejora, diseñado e impulsado

por la alta dirección de una organización, Orientada al cliente y con enfoque a los procesos y dirige datos estadísticos. (SIGconsulting, 2018). Además. Como lo menciona Niebel un buen programa de mejora sigue un proceso en forma ordenada: comenzando con la selección del proyecto y finalizando con la implementación de éste (W. Niebel & Freivalds, 2010). México ha experimentado un crecimiento inusitado de empresas que, bajo el esquema de la industria maquiladora, vincula las economías nacionales del país a la economía más poderosa del mundo, la de Estados Unidos. Otra de las herramientas que nacen en el sector automotriz pero que a través del tiempo se ha ido adaptando a diferentes sectores en particular a la industria maquiladora del sombrero es DMAIC. Que ayuda a incrementar las ganancias, eliminar los desperdicios, mejorar la eficiencia y formar un equipo extraordinario (Edge, 2019) (Ibarra Balderas & Ballesteros Medina , 2017)

#### **Metodología DMAIC**

Es un procedimiento estructurado de resolución de problemas ampliamente utilizado en procesos, a menudo se asocia con actividades Six Sigma y casi todas las implementaciones de Six Sigma utilizan el proceso DMAIC para la gestión y finalización de proyectos. Sin embargo, DMAIC no está necesariamente vinculado formalmente a Six Sigma y se puede utilizar independientemente del uso de Six Sigma por parte de una organización. Es un procedimiento muy general. Por ejemplo, proyectos lean que se centran sobre la reducción del tiempo de ciclo, la mejora del rendimiento y la eliminación de desechos se pueden realizar de manera fácil y eficiente utilizando DMAIC. Las letras DMAIC forman un acrónimo de los cinco pasos; Definir, Medir, Analizar, Mejorar y controlar. la estructura DMAIC fomenta el pensamiento creativo sobre el problema y su solución, dentro de la definición del producto, proceso o servicio original. Cuando el proceso está funcionando tan mal que es necesario abandonar el proceso original y comenzar de nuevo, o si se determina que se requiere un nuevo producto o servicio, entonces el paso Mejorar de DMAIC en realidad se convierte en un paso de diseño. Una de las razones por las que DMAIC tiene tanto éxito es que se centra en el uso eficaz de un conjunto relativamente pequeño de herramientas. (MONTGOMERY, 2013)

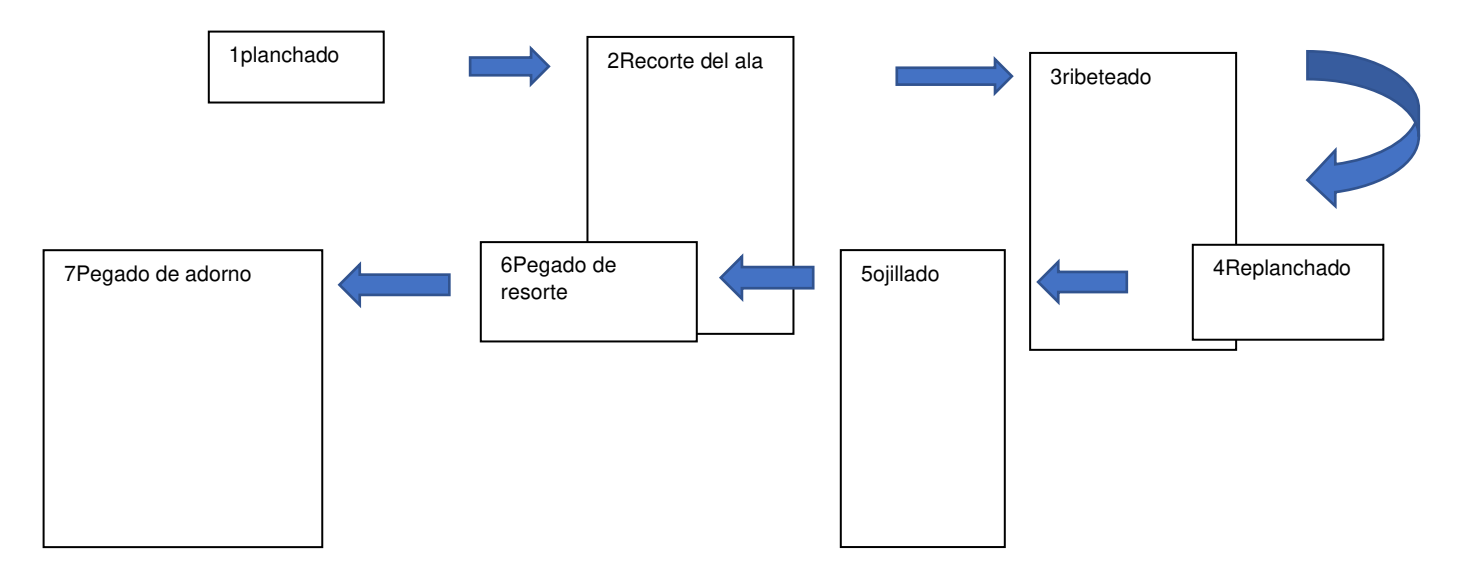

# **Figura 1. Proceso de la elaboración del sombrero**

# **Resultados:**

En la industria del sombrero se presentan problemas relacionados con la calidad de sus productos, ya que los clientes han identificado defectos que provocan el rechazo de pedidos, a continuación, se presenta la demanda que se ha tenido durante el último mes respecto a los 3 modelos más solicitados. Obteniendo los siguientes datos (ver tabla 1 e imagen 1)

En el Diagrama de Pareto se muestra que el modelo de sombrero donde se tiene más reclamos por defectos es el modelo Indiana. Dando seguimiento a la información proporcionada por el primer diagrama de Pareto, el análisis debe centrarse en los defectos que ha presentado este modelo para identificar el problema de mayor impacto, obteniendo la información que se presenta en la tabla 2 e imagen 2

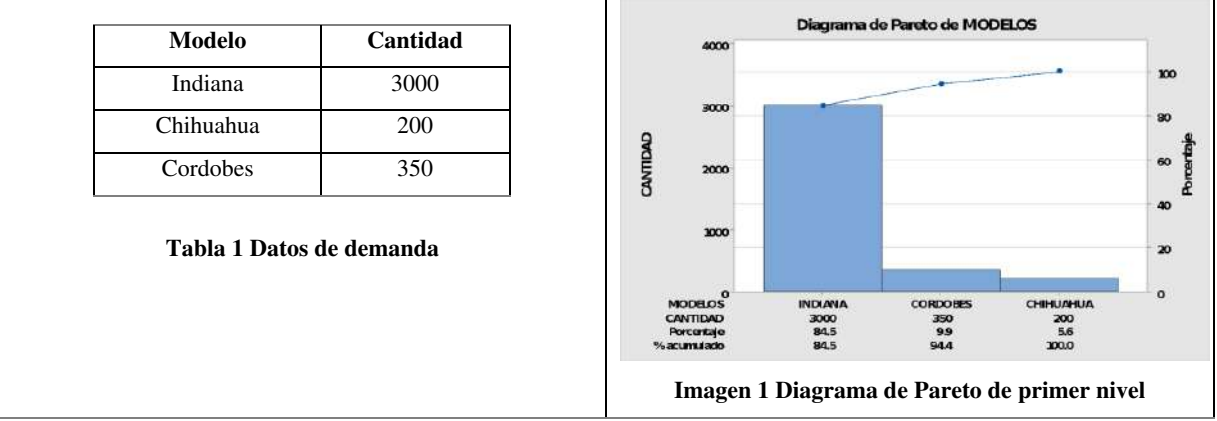

Dando seguimiento a la información proporcionada por el segundo diagrama de Pareto, el análisis ahora corresponde a identificar en cuál de las mediciones de ala ocurren la mayoría de los defectos para identificar el problema de mayor impacto. Lo que se realizo fue listar las medias de ala que se fabrican y el número de defecto que presentan. Obteniendo los siguientes datos. Ver tabla e imagen 3

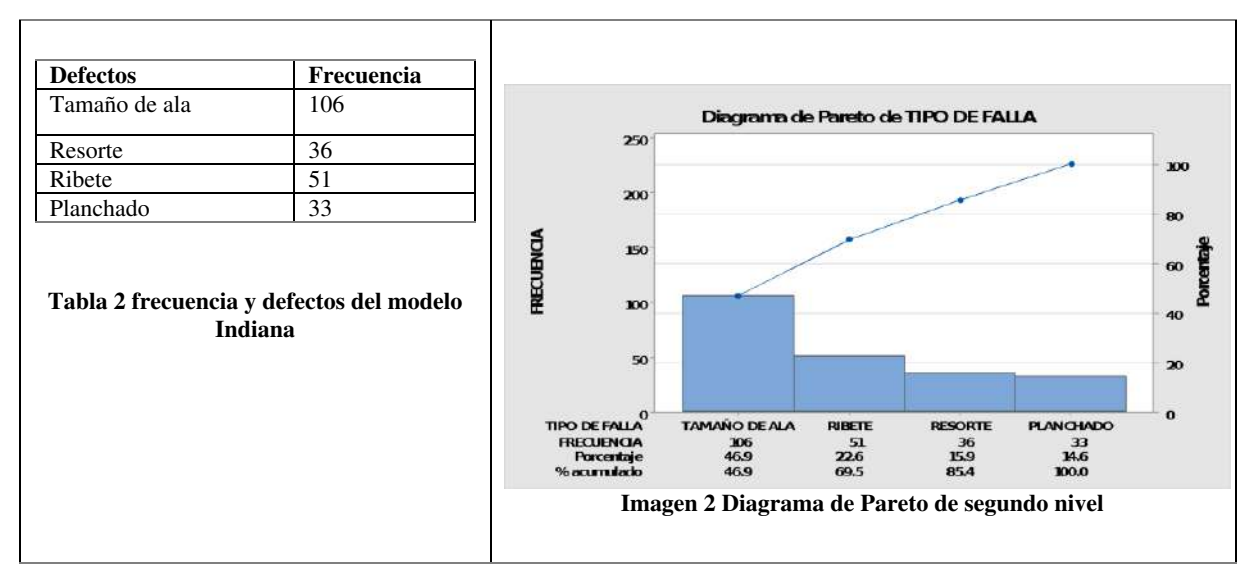

Al representar los datos en un diagrama de Pareto de tercer nivel, se observa que el tamaño de ala en el modelo indiana es el de mayor impacto es la medida de 10 cm., generando un porcentaje acumulado del 71.7 %. Entonces el siguiente paso es analizar el proceso correspondiente que se encarga del recorte de ala por medio del estudio del sistema de medición, varianza y capacidad del proceso.

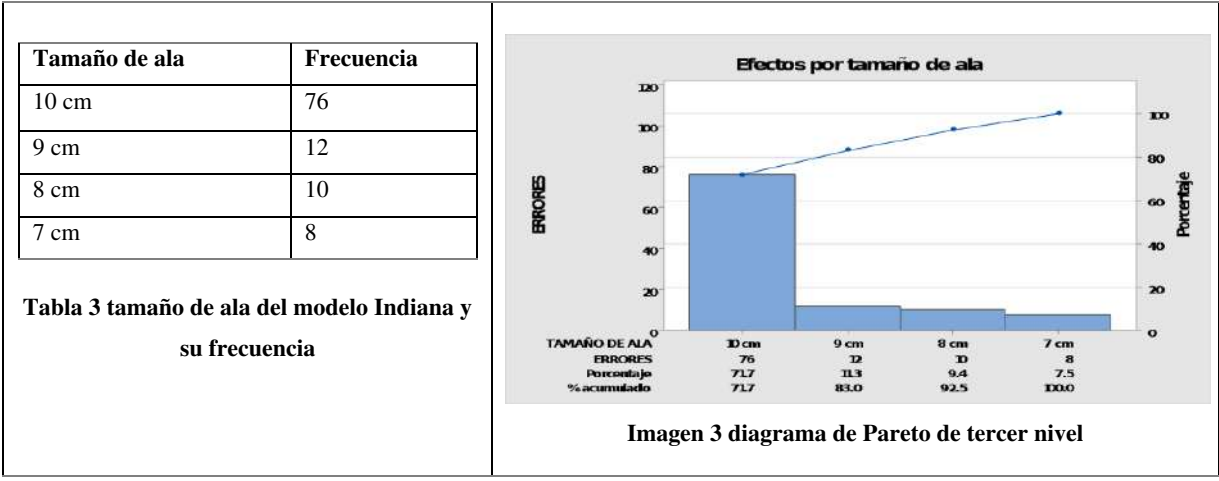

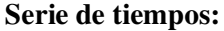

El propósito de la serie de tiempo es evidenciar el comportamiento generado por reclamos de calidad en los productos. El objetivo es tener como máximo 10 piezas rechazadas en un lapso de 3 meses. En la tabla 4 se muestra el número de inconformidades registradas durante 24 meses anteriores, y en la imagen 4 se muestra la serie de tiempo, así como el objetivo SMART y el promedio de sombreros rechazados. Con base a los diagramas de Pareto, se presentan los datos obtenidos de la operación recorte de ala (ver tabla 5) que corresponde a la falla detectada con mayor relevancia,

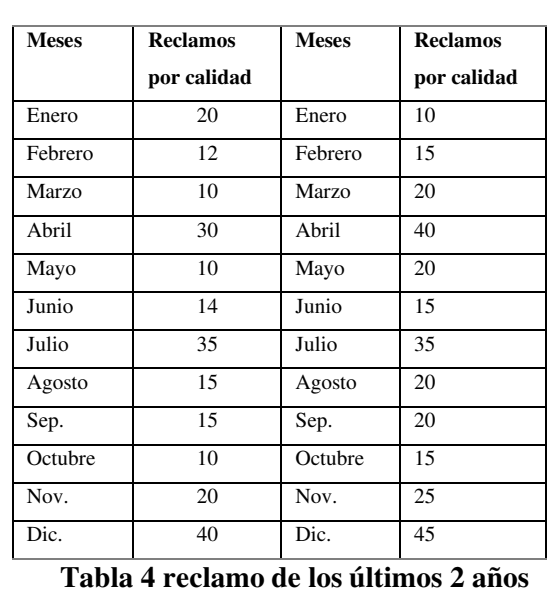

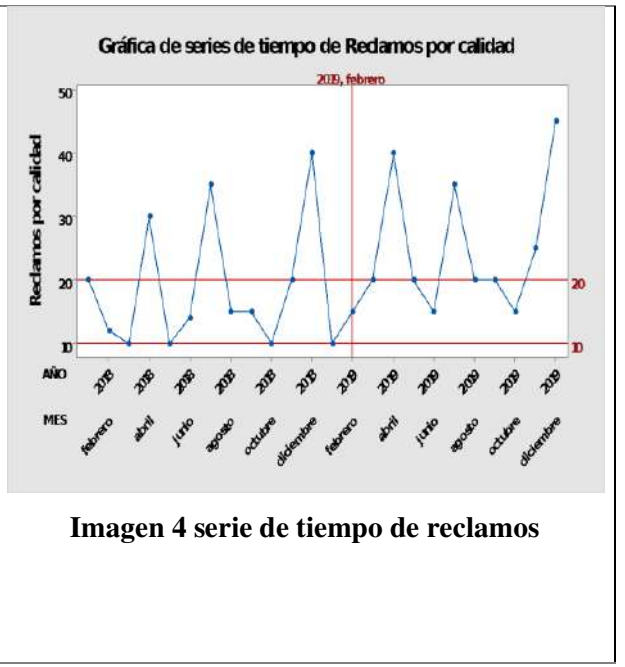

**Medir el comportamiento del proceso mediante MSA.** 

El siguiente paso es realizar el tratamiento estadístico de los datos, mediante el sistema de medición de tipo 1. El cual centra su atención en la evaluación de la variación que está presente en el sistema de medición, evalúa las causas del sesgo y la repetitividad sobre las mediciones. Al representar los datos de medición en el tamaño de ala, se obtiene el gráfico de estudio tipo 1 (ver imagen 5). La interpretación correspondiente imagen 5 centra su atención en los índices **cg** índice de capacidad potencial del sistema de medición y **cgk** el Índice de la capacidad real del sistema de medición. Al observa el grafico 5 se puede interpretar que existen, múltiples puntos que se encuentran fuera de los límites de tolerancia, obteniendo un **cg**= 0.43 y un **cgk**= 0.15, que indica una relación muy distante en relación al rango de tolerancia y las mediciones respecto al valor de referencia son muy altas. Razón por la cual debe ser atendida de manera inmediata el sistema de medición para conocer cuál es la razón de este comportamiento, si es causada por el instrumento de medición al no estar calibrado adecuadamente, o el operador no cumplió correctamente con la obtención de los datos. Después se construye un histograma para determinar la capacidad de proceso en el que se puede apreciar un histograma con los límites de tolerancia establecidos, así como una referencia respecto al objetivo esperado que deberían cumplir las medidas igual a 10 cm. Para realizar el análisis se centra la atención en los resultados de los indicadores de capacidad, procesamiento de datos y rendimiento. (ver imagen 6). Un proceso se considera como potencialmente capaz de cumplir con especificaciones cuando la variación natural del proceso sea menor

a la variación de las tolerancias, es por eso que el índice **Cp** debe ser mayor que 1, caso contrario es evidente que el proceso no cumple con especificaciones.

|         |        |        | Lote |        |         | Lote |        |        |        |
|---------|--------|--------|------|--------|---------|------|--------|--------|--------|
| Muestra | Lote 1 | Lote 2 | 3    | Lote 4 | Muestra | 1    | Lote 2 | Lote 3 | Lote 4 |
| 1       | 10.1   | 10.1   | 10.0 | 10.3   | 11      | 9.8  | 10.3   | 10.2   | 10.1   |
| 2       | 10     | 10.2   | 10.0 | 10.2   | 12      | 10   | 10.2   | 10.0   | 10.1   |
| 3       | 9.9    | 10.0   | 10.0 | 10.2   | 13      | 10   | 10.2   | 10.0   | 10.2   |
| 4       | 10     | 10.1   | 10.3 | 10.3   | 14      | 10.2 | 10.0   | 9.9    | 10.2   |
| 5       | 10.2   | 10.4   | 10.2 | 10.4   | 15      | 10   | 10.0   | 10.0   | 10.0   |
| 6       | 10.1   | 10.3   | 10.1 | 10.2   | 16      | 10.1 | 10.3   | 10.5   | 10.0   |
| 7       | 10     | 10.0   | 10.2 | 10.2   | 17      | 10.4 | 10.2   | 10.4   | 10.3   |
| 8       | 10     | 10.0   | 10.2 | 10.0   | 18      | 10.1 | 10.3   | 10.5   | 10.2   |
| 9       | 10.1   | 10.3   | 10.2 | 10.0   | 19      | 10.2 | 10.2   | 10.2   | 10.3   |
| 10      | 10     | 10.2   | 9.8  | 10.0   | 20      | 10   | 10.3   | 9.7    | 10.0   |

**Tabla 5 Datos del proceso Recorte de ala. (cm)** 

Como se puede apreciar en el informe se identifican varios datos fuera de los límites de especificación, indicando que el proceso no es capaz de cumplir con las especificaciones, en el recuadro de lado derecho los indicadores de capacidad a largo plazo arrojan un **Pp** = 0.43 que representa la capacidad general del proceso, con un **Ppk** < 1 que demuestra que lo datos están fuera de los límites de especificación, los indicadores de corto plazo arrojan un valor de **Cp** = 0.52 y un **Cpk** = 0.18. Con ayuda de la tabla 6 (VARA H. G., 2009), se realiza la interpretación del índice **Cp**, debido a que el índice de **Cp** = 0.52 se considera un proceso no adecuado para el trabajo, que requiere de serias modificaciones. En el cuadro de la izquierda de la imagen 6 se aprecian los datos referentes a la media de la muestra, el número de datos y la desviación estándar. Por último, en la parte inferior se localiza el rendimiento en % de defectos por millón de oportunidades, obteniendo un 1.25% por debajo del LEI y un 22.25% por encima del LES, con un total de 22.50% que serán rechazados por estar fuera de los límites de especificación. Esta es una forma de pronosticar el comportamiento del proceso con base a la media y la desviación estándar.

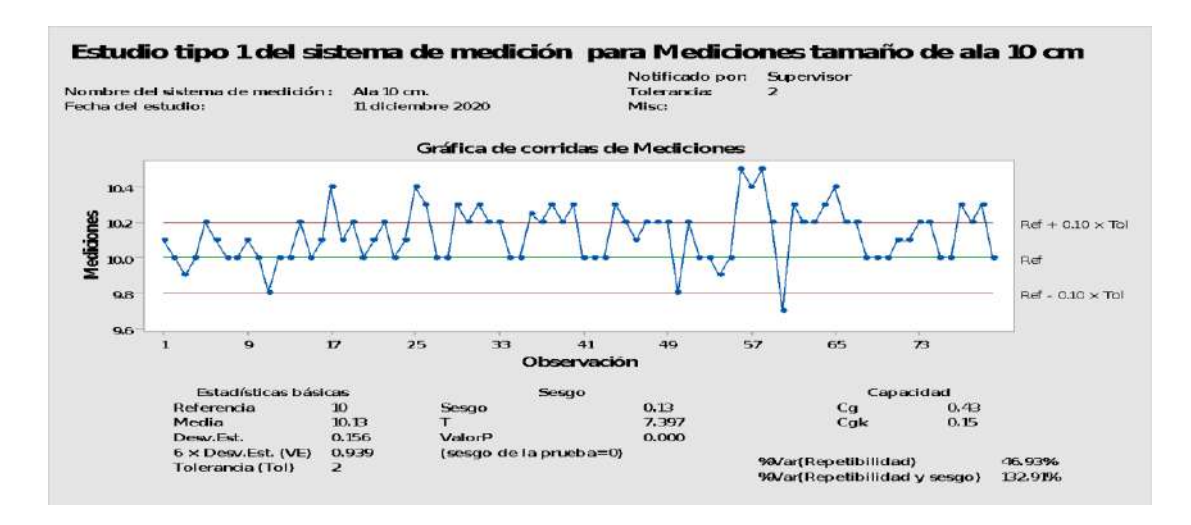

## **Imagen 5 estudio tipo I del ancho 10 del ala del sombrero Indiana**

Es importante considerar dentro del análisis de capacidad que el **Ppk** incluye toda la variación completa que experimenta el cliente, cuando se calcula el **Ppk** se hace considerando la desviación estándar de todas las piezas del proceso, cuando se calcula el **Cpk** se determina únicamente la variabilidad que existe entre los subgrupos, entonces lo que recibe y experimenta con el tiempo el cliente es el **Ppk.** Recordando utilizar el análisis de capacidad de proceso desde el punto de vista de capacidad general, así cuando hablemos de **Cp** y **Cpk** a largo plazo hablaremos de **Pp** y **Ppk**.

## **Imagen 6 Reporte de capacidad de proceso índices cp y cpk.**

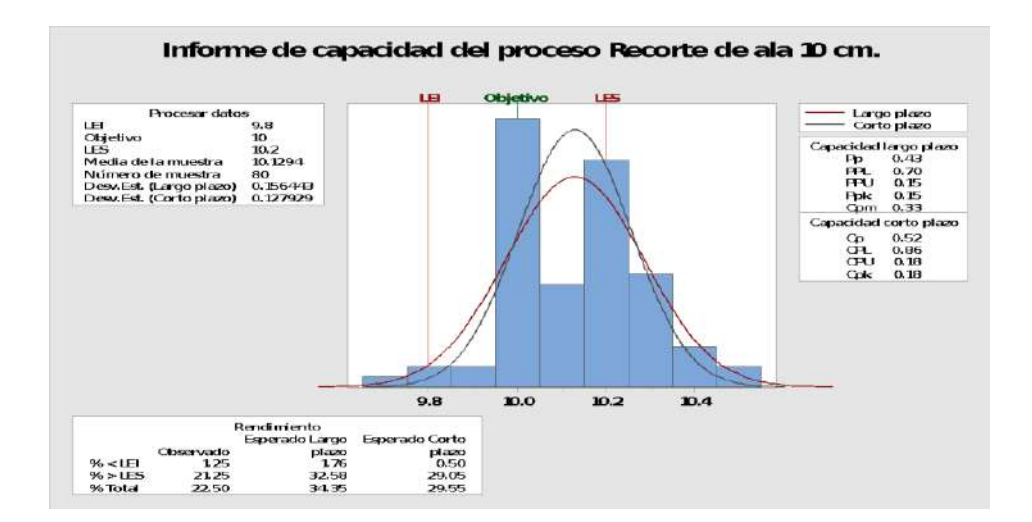

# **Tabla 6**

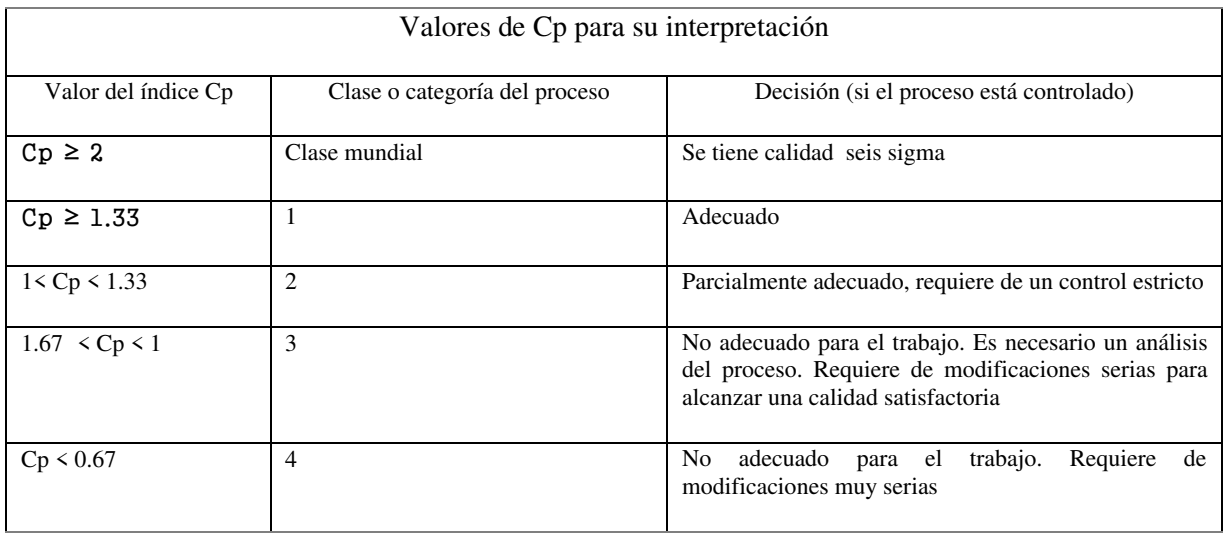

fuente: (VARA H. G., 2009)

En la imagen 7 se comprueba la interpretacion del analisis de capacidad del proceo, el cual indica que el proceso no es capas de cumplir con espesificaciones y la diferencia significativa de los datos respecto a la media esperada. Resaltando que lo que se busca dentro del sistema de mejora es reducir la variabilidad (desviacion estandar) ver imagen 8

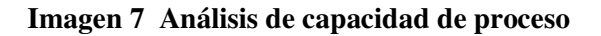

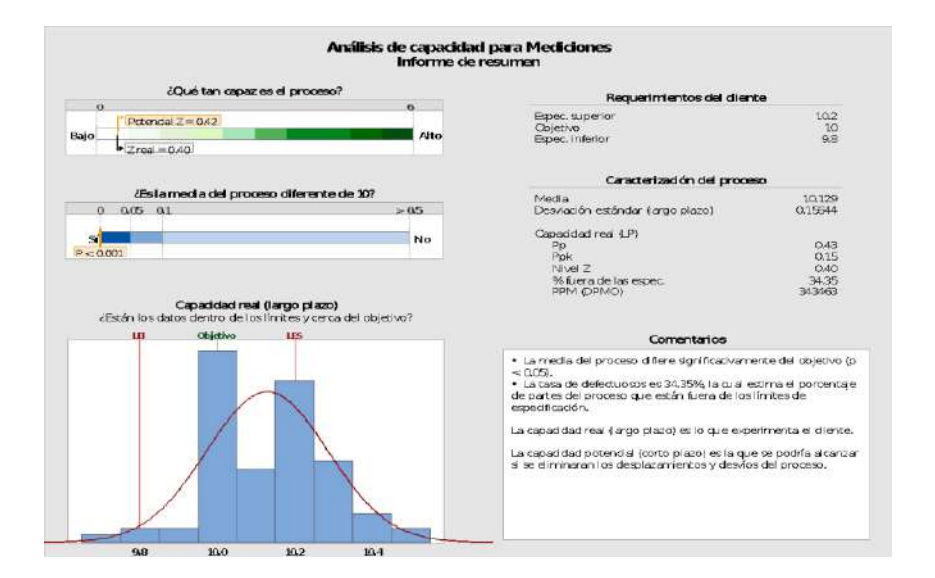

#### **Análisis del estudio R&R (repetitividad y reproducibilidad)**

El siguiente tratamiento a realizar es un estudio de R&R para el cual se realizan dos replicas con dos operadores para realizar el experimento de medicion sobre los sombreros recortados para 10 cm.con una tolerancia de 0.2 , asi como 10 partes (sombreros) seleccionados al azar que son parte de la variabilidad total del proceso, piezas buenas, piezas malas, piezas con mucha variacion entre unas y otras, ests caracteriticas de las partes solo son conocidas por los responables del estudio, pero los operadores no conocen esa informacion, para que el resultado arroje si el operario es capas de replicar propias mediciones. El objetivo del estudio es poder identificar si los operadores son consistentes en sus mediciones de la misma parte, eso es repetibilidad y si la variación entre los operarios es consistente eso es reproductibilidad. Los datos obtenidos por ambos operadores al realizar la medidciones a las partes estan contenidos en la tabla 7, en la cual se aprecia la replica, el operador diferenciados por la letras A y B, las diez partes que fueron medidadas y los resltados de las mediciones realizadas por cada operador.

|                             | Replica   Operario   p1   p2   p3   p4   p5 |    |  |  |                                                                                                    | $p6$   $p7$   $p8$ | p9              | p10  |
|-----------------------------|---------------------------------------------|----|--|--|----------------------------------------------------------------------------------------------------|--------------------|-----------------|------|
|                             |                                             |    |  |  | $\vert 10.1 \vert 10.1 \vert 10.0 \vert 10.3 \vert 10.2 \vert 10.4 \vert 10.2 \vert 10.2 \vert 10.1 \vert 10.3 \vert$                                                                                                    |                    |                 |      |
| 2                           | A                                           | 10 |  |  | $\vert 10.2 \vert 10.0 \vert 10.2 \vert 10.1 \vert 10.3 \vert 10.1 \vert 10.1 \vert 10 \vert 10.2 \vert$                                                                                                    |                    |                 |      |
|                             |                                             |    |  |  | 9.9 $\vert 10.0 \vert 10.0 \vert 10.2 \vert 10 \vert 10.0 \vert 10.2 \vert 10.2 \vert 10.2 \vert 9.8 \vert 10.3 \vert 10.3 \vert 10.4 \vert 10.5 \vert 10.6 \vert 10.7 \vert 10.8 \vert 10.7 \vert 10.8 \vert 10.9 \vert 10.9 \vert 10.9 \vert 10.9 \vert 10.9 \vert 10.9 \vert 10.9 \vert 10.1 \vert 10.1 \vert 10.2 \vert 10.3 \vert 10.3 \vert 10.3 \vert$ |                    |                 |      |
| $\mathcal{D}_{\mathcal{L}}$ |                                             | 10 |  |  | $\vert 10.1 \vert 10.3 \vert 10.3 \vert 10 \vert 10.0 \vert 10.2 \vert 10.2 \vert$                                                                                                    |                    | $\overline{10}$ | 10.2 |

**Tabla 7 Datos de medicion para el estudio R&R.** 

Se procede a realizar el análisis R&R y se obtiene la tabla 8 donde se observa los valores de P para cada una de las características, destacando que la interacción parte\*operador tiene un valor de 0.038 menor a 0.05 respecto al nivel de significancia que es margen permitido, por lo tanto, la interacción es significante para el sistema R&R e influye en utilizar el equipo parte\* operador cuando están midiendo una pieza. Nota: de la imagen 8 se debe prestar atención al valor P de la fuente parte\*operador para identificar la significancia que tendrá con el sistema de medición. Dentro de la tabla 8, además se debe prestar especial atención en el porcentaje de contribución donde se observa que el RR total es de 75.48% que eta contribuyendo a la variación del proceso y el parte a parte es de 24.5% que es menor e indica que el proceso de medición no tiene la capacidad de diferenciar entre cada una de las partes.

La tabla 9 hace referencia al porcentaje de variación donde el RR total es de 86.88% que se encuentra por encima de 30% esperado de la tolerancia, lo cual no es aceptable y en términos de costos el sistema de medición requiere de una mejora, en cuanto al porcentaje de parte a parte es de 49.52% en un caso optimo el parte a parte debería ser lo más alto posible, pero el obtenido es bajo, esto representa la habilidad del sistema de medición para diferenciar entre las partes seleccionadas con la variación de la especificaciones teniendo piezas buenas y malas, para entender cómo funciona el sistema de medición.

Nota de la tabla 10: Se necesitan por lo menos un numero de categorías = 5, para tener un sistema de medición adecuado

| Tabla 8 ANOVA de dos factores con interacción |    |                  |                                                         |             | Tabla 9 R&R del sistema de medición | <b>Componentes de</b>             |                        |                                              |
|-----------------------------------------------|----|------------------|---------------------------------------------------------|-------------|-------------------------------------|-----------------------------------|------------------------|----------------------------------------------|
| Fuente                                        | GL | <b>SC</b>        | MC                                                      | $\mathbf F$ | P                                   | la varianza                       |                        |                                              |
| Numero de pa                                  | 9  | 0.38<br>9        | 0.043222<br>$\overline{2}$                              | 1.98469     | 0.16                                | <b>Fuente</b>                     | CompVa<br>r            | % Contribució<br>$\mathbf n$<br>(de CompVar) |
| Operador                                      | 1  | 0.04<br>9        | 0.049000<br>$\Omega$                                    | 2.25000     | 0.16<br>8                           | Gage R&R total                    | 0.0165000              | 75.48                                        |
| Numero de pa *<br>Operador                    | 9  | 0.19<br>6        | 0.021777<br>8                                           | 2.56209     | 0.03<br>8                           | Repetibilidad<br>Reproducibilidad | 0.0085000<br>0.0080000 | 38.88<br>36.59                               |
| Repetibilidad                                 | 20 | 0.17<br>$\theta$ | 0.008500<br>$\theta$                                    |             |                                     | Operador                          | 0.0013611              | 6.23                                         |
| Total                                         | 39 | 0.80             |                                                         |             |                                     | Operador*Numero de<br>pa          | 0.0066389              | 30.37                                        |
|                                               |    | 4                |                                                         |             |                                     | Parte a parte                     | 0.0053611              | 24.52                                        |
|                                               |    |                  | $\alpha$ para eliminar el término de interacción = 0.05 |             | Variación total                     | 0.0218611                         | 100.00                 |                                              |
|                                               |    |                  |                                                         |             |                                     |                                   |                        |                                              |

En el ejemplo solo tiene n = 1. Los gráficos de la imagen 8 muestran cómo funciona el sistema de medición, en la parte superior izquierda se localiza el grafico de componente de variación, donde se espera que el R&R sean los más bajos posibles y el parte a parte sea más alto, lo cual no ocurre en nuestro sistema de medición, ya que el parte a parte es el más bajo, la forma en la que está el grafico representa la forma exacta de lo que ocurre con el estudio R&R. A continuación se tiene la gráfica R dentro de la misma imagen 8 que muestra el rango entre las mediciones por operador dentro de los límites de control, destacando al aperador B el cual tiene inconsistencia al momento de utilizar el sistema de medición, dentro de este grafico se busca tener la menor variación posible, ya que se observa la variación que tiene el operador al repetir sus propias mediciones y el operador B muestra un comportamiento con mucha variación en el rango de sus mediciones que puede tener problemas con el sistema de medición. Enseguida se tiene el grafico Xbarra, dentro de este grafico se espera que la mayoría de los puntos estén fuera de los límites de control indicando la variación que existe entre la partes, en este caso no existen puntos fuera de los límites de control por lo que el sistema de medición realmente no está identificando la diferencia que existe entre cada una las partes, se graficó está relacionado con el resultado del parte a parte de la gráfica componente de variación debido a que muestra mucha variación en el estudio.

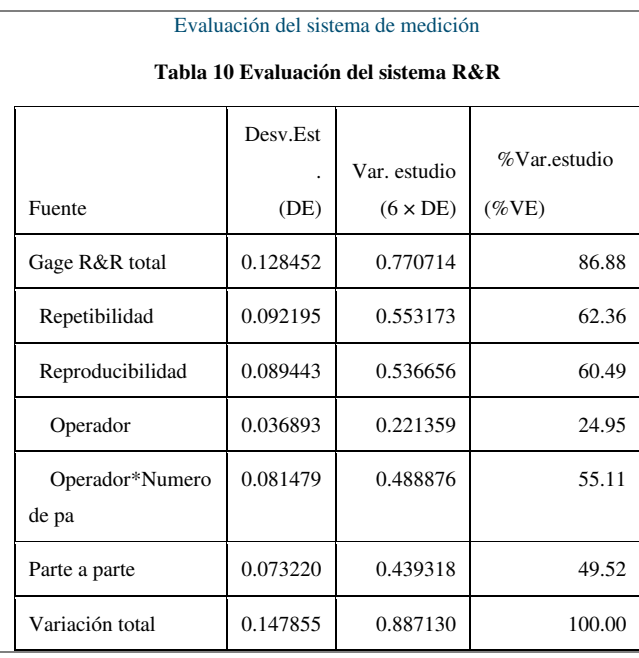

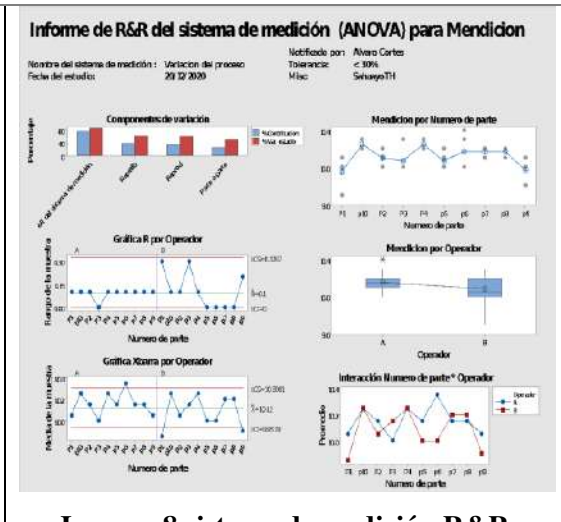

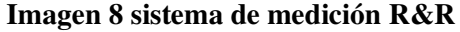

De lado superior derecho dentro de la imagen 8 se observa la gráfica de medición por partes, en el que se puede apreciar la diferencia que existe entre las partes, si los puntos se encuentran separados entre sí, indica que entre las mediciones de las partes presentan variación al ser medidos por los operarios. Debajo de la gráfica anterior se localiza el grafico de medición por operador representado por el diagrama de caja y bigotes, en el que la línea entre el operador a y el operador b debe de ser lo más recta posible para asegurar que el promedio de las mediciones de los operadores son iguales, o están dentro del mismo rango, y la mediana este lo más cercana con cada uno de los operadores, en este caso el operador 1 tiene una mediana = 10.15 y el operador 2 una mediana de 10.85, lo que nos genera una línea con pendiente hacia el operador B. Por último, tenemos el grafico de interacción Parte por Operador que representa la reproducibilidad y la habilidad de ambos operarios para tener la medición de cada parte en el mismo rango, dentro del mismo se aprecia que el operario B está midiendo por debajo de las mediciones del operario A y esto se puede comprar con el grafico anterior donde la mediana de operario B es más baja respecto al operario A. El análisis del sistema R&R nos ayuda a comprender que tanta variación estamos agregando al proceso al momento de recolectar datos para mejorarlo, de tal manera que los datos utilizados para al análisis agreguen valor o si es necesario mejorar la forma de cómo se mide antes de buscar reducir la variación.

#### **Gráfico de probabilidad:**

En este grafico se analizan los datos de medicion para identificar si los datos siguen una distribucion normal. El grafico de la imagen 9 muestra que los datos no siguen una distribucion normal, identificando puntos fuera de los intervalos de confianza, en el recuadro de la imagen situado en la parte superior derecha se encuentra, el valo  $P > 0.05$ , indicador que comprueba que los datos nos siguen una dstribucion normal. **Resumen gráfico.** Dentro del gráfico de la imagen 10 se muestran los resultados del resumen divididos en 4 secciones, dentro de la primera sesión se observa la prueba de normalidad de Anderson-Darling la cual plantea la siguiente prueba de hipótesis:

Ho: Los datos siguen una distribución especifica.

Ha: los datos no siguen una distribución especifica.

Observado el valor de P < 0.05 se rechaza la Ho y se acepta Ha debido a que los datos no siguen una distribución normal. En la segunda sección de lo datos se localizan media, desviación estándar y asimetría, dentro de la tercera sección los valores mínimo y máximo del conjunto de datos, así como los valores entre el 1 y 3 cuartil, por último, dentro de sección 4 observamos los intervalos de confianza que se generan respecto a la media, mediana y desviación estándar.

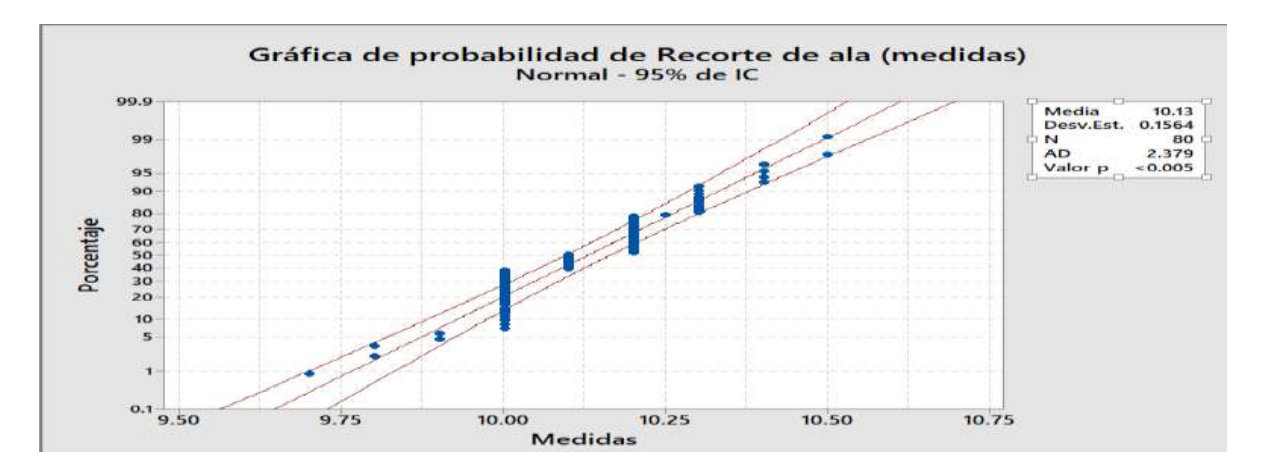

**Imagen 9 Grafico de probabilidad** 

Con ayuda de las grafica que se muestran se observa cómo se encuentra el intervalo de confianza (que tan alejado) entre la media y la mediana.

Nota de la imagen 10: cuando el valor de P es menos a 0.05 se debe de trabajar con el intervalo de confianza de la mediana.

# **Imagen 10 Resumen Grafico.**

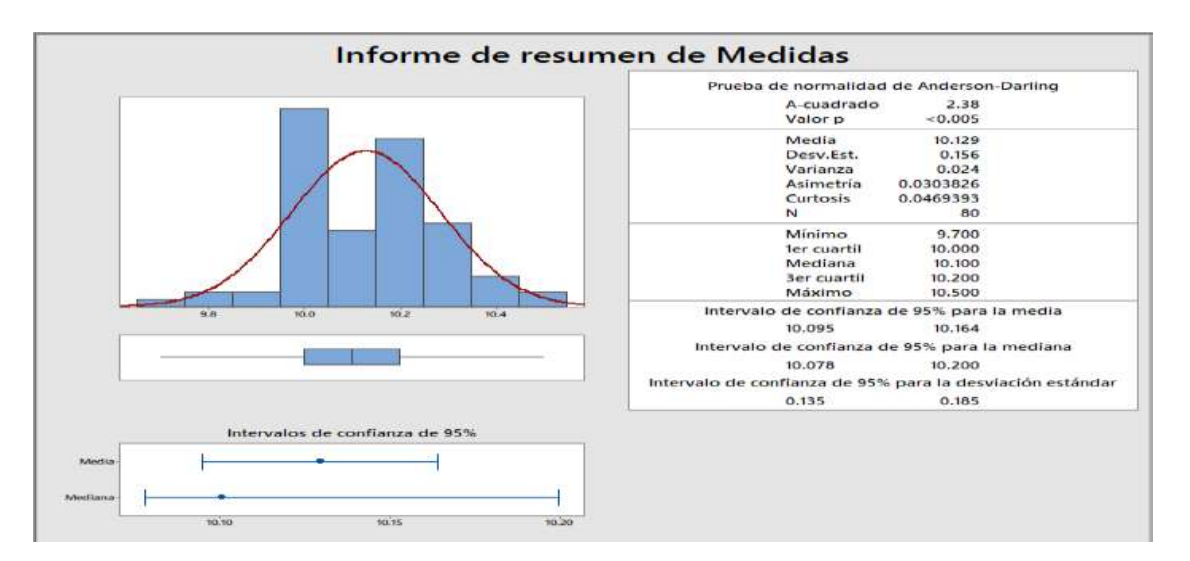

**Analizar las causas de las fallas detectadas con ayuda del diagrama causa- efecto.**

La primera actividad realizada en la etapa de análisis centra la atención en el desarrollo de una sesión de lluvia de ideas, que permite el flujo del pensamiento creativo libre, aportando ideas sobre las posibles causas que afectan al problema: error en el tamaño de ala. Los resultados de la sesión de lluvia de ideas se presentan en la tabla 11. Agrupando las causas por similitud ahora son presentadas la idea en un diagrama de causa y efecto (Ishikawa), y obtener un panorama grafico que facilite la detención de causas imagen 11.

El diagrama causa – efecto es el método que relaciona el problema definido o efecto, con todos los factores o posibles causas que generan el efecto en evaluación. Con la ayuda del grafico de causa y efecto de la imagen 11, son detectadas las causas potenciales que están propiciando los errores en el proceso de recorte de ala, causas relacionadas con el método de trabajo, el estado la herramienta utilizada, su calibración y la relación con el desempeño del operador para llevar a cabo el proceso. Al profundizar en las causas potenciales se obtiene el diagrama en el que se detecta las sub-causas que se encuentran en cada una de ellas, en el caso de la mano de obra el efecto esta relaciona por la capacidad del operador para realizar su trabajo , si es un operador experto o se encuentra en aprendizaje aun, en la parte de maquinaria, identificar el estado en el que se encuentra la herramienta que se utiliza para el proceso, así como el manteamiento que recibe, en el equipo de medición si se encentra en buenas condiciones, los materiales involucran las hojas de corte para el proceso, si estas están en buenas condiciones o existe una ausencia de nuevas hojas para reemplazar una cuando ya no realiza un corte adecuado, y por último la parte fundamental del proceso es que si se está cumpliendo con la forma adecuada de realizar la operación o el proceso ya no se encuentra estandarizado. Todos estos efectos ya han sido evaluados con las

herramientas que se han ocupado a lo largo del análisis del proceso. Ocupar el diagrama de Ishikawa en complemento con las herramientas anteriormente utilizadas ayuda a no dar por obvias la razones que se cree afectan al proceso, ya que el problema es evaluado desde diferentes perspectivas que generan una evaluación sustentada en la realidad en comportamiento del proceso.

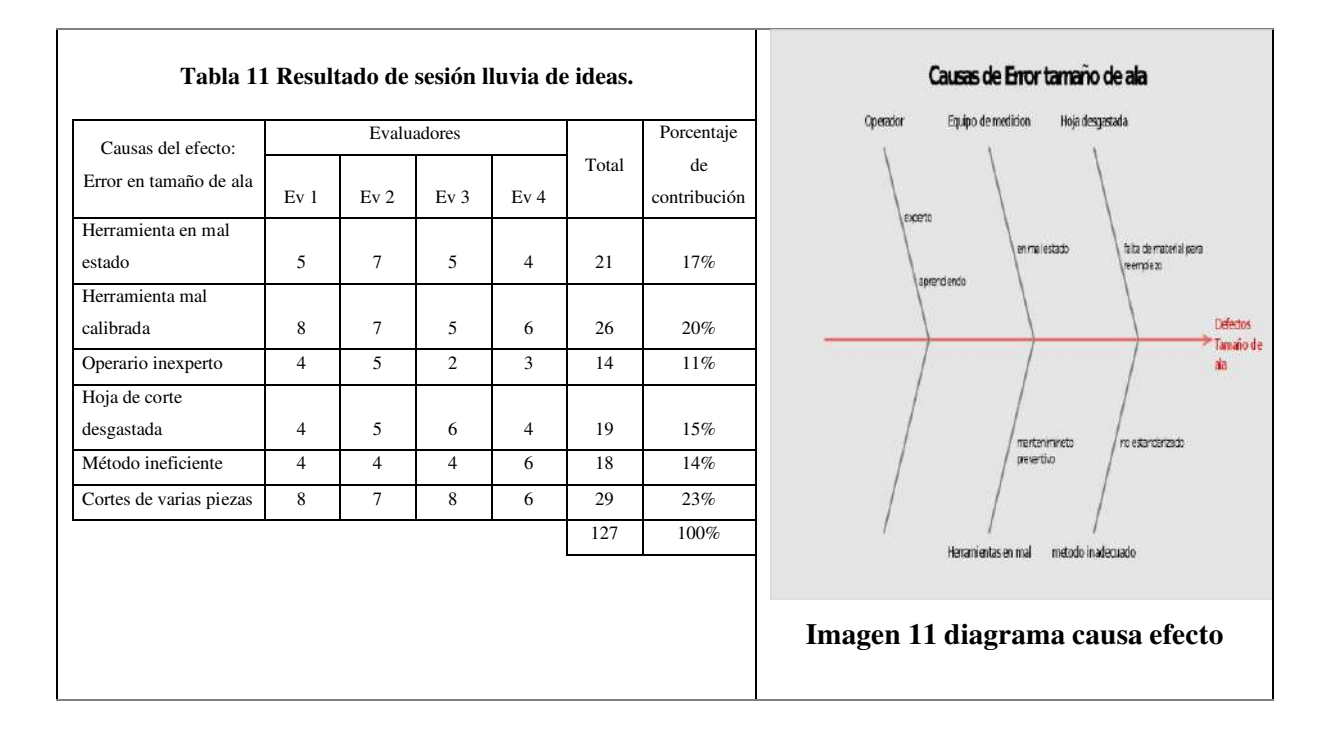

# **Prueba 2t y ANOVA:**

A continuación, con la información que se analizó en el diagrama de causa y efecto respecto a las causas que generan el problema en el tamaño de ala se realiza una prueba 2t y ANOVA para evaluar la diferencia que existe entre el desempeño de mediciones entre los dos operadores a cargo del proceso de recorte de ala. Como resultado se aprecia que efectivamente existe una gran diferencia en el desempeño de cada uno de los operadores, en la imagen 12 en el gráfico de lado izquierdo se observa los valores atípicos para el operador 2. Dentro de esta imagen también muestra los resultados que afirman la diferencia significativa en la relación del desempeño para ambos operadores, estos resultados respaldan a la causa planteada dentro del estudio del diagrama de causa y efecto. En la que se hace referencia al método, materiales, mano de obra y herramienta utilizados para realizar el proceso de recorte.

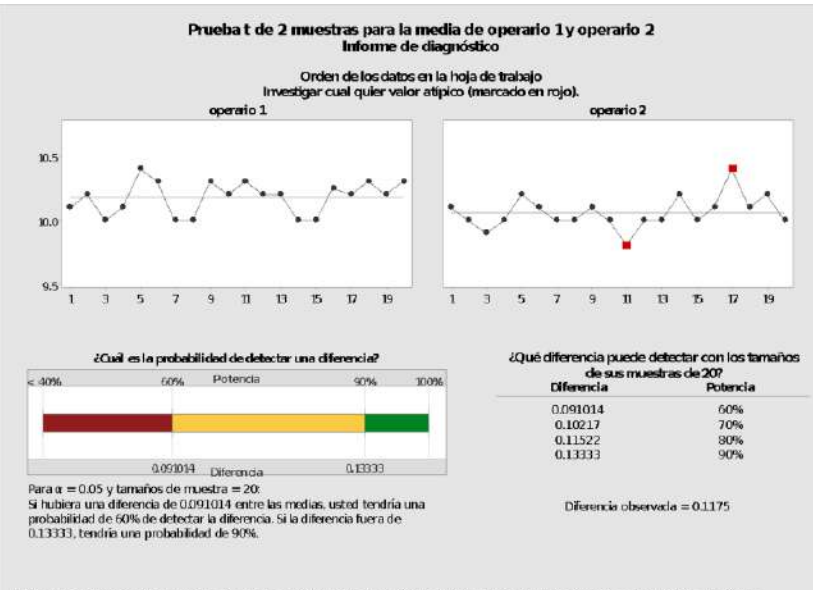

#### **Imagen 12 Prueba 2t informe del diagnóstico.**

La potencia es una función de los tamaños de las muestras y las desviaciones estándar. Para detectar diferencias más pequeñas, considere<br>aumentar los tamaños de las muestras.

Como resultado del análisis de ANOVA para un solo factor se obtiene las siguientes tablas, dentro de la tabla 12, se localiza el planteamiento de hipótesis con referencia a las medias de ambos operadores, con los datos del estudio completo de ANOVA se genera el rechazo o aceptación de la hipótesis nula.

El valor P dentro de la tabla 13 nuevamente indica que las mediciones para ambos operadores son distintos, indicando que la hipótesis nula es rechazada. Por último, dentro de la tabla 13 se tiene el resumen de lo factores, el tamaño de la muestra para cada uno y los intervalos de confianza para cada factor. Los tratamientos estadísticos utilizados en las fases, definir, medir y analizar, han proporcionado toda la información que está relacionada con el Defecto en tamaño de ala (característica del producto que genera rechazo por parte de los clientes al no cumplir con la especificación de medida en los sombreros), los índices de capacidad obtenidos en el análisis de MSA, el análisis de Cp, Cpk, el análisis de sistema de R&R, la prueba de normalidad y el resumen gráfico, han demostrado que el proceso no es capaz de trabajar dentro de las especificaciones establecida y que existe una gran variabilidad en nuestros datos de medición, mismos que reflejan ese comportamiento en cada una de las gráficas.

La lluvia de ideas y el diagrama de Ishikawa han permitido desarrollar el pensamiento creativo y de evaluación acertada respecto a las causas potenciales que originan el efecto de incumplimiento con el tamaño de ala. Al realizar la prueba de 2t y ANOVA nuevamente es detectado que se necesita primer una mejora en el proceso responsable de llevar a cabo el recorte de ala. Por que como se mencionó en el análisis R&R los datos que se utilicen para evaluar el sistema de medición deben aportar valor de lo contrario solo podría empeorar el sistema utilizando datos que no presenten una distribución normal.

Para demostrar la severidad del problema de tamaño de ala se presenta el grafico de la imagen 13, el cual demuestra el nivel sigma del proceso = 0.54 que significa que 295468 piezas por millón de oportunidades no van a estar dentro de los límites de especificación, Este grafico es muy importante debido a que presenta de manera general el comportamiento deficiente que está presente dentro del proceso.

**Tabla 12 Resumen de ANOVA. Tabla 13** 

 $\overline{1}$ 

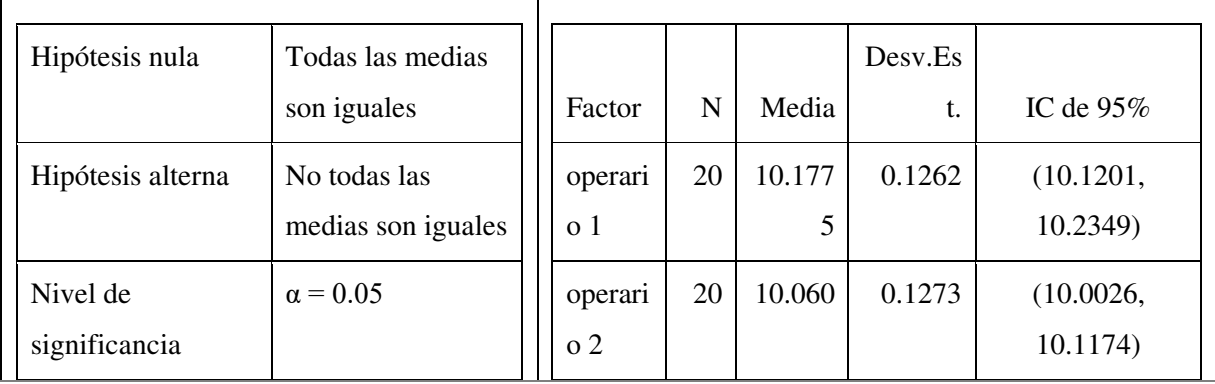

*Se planteó igualdad de varianzas para el análisis.* 

Para poder cumplir con el objetivo de la metodología DMAIC, se debe primero prestar atención al proceso involucrado que realiza la operación de recorte, mejorar el proceso y de esta manera evaluar nuevamente el sistema de medición, por lo que el siguiente paso es describir las herramientas de manufactura esbelta que van a ayudar a mejorar el proceso y reducir la variabilidad en las mediciones para que el proceso pueda operar dentro de especificaciones, para esto como se mención en el análisis de diagrama causa – efecto, tomaremos en cuenta a la mano de obra, los materiales, la maquinaria (herramienta de recorte) y el método.

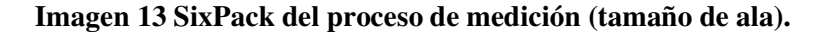

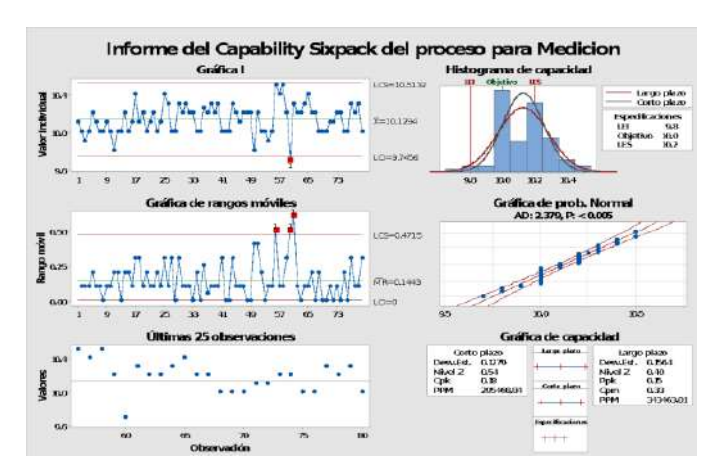

### **Fase 4 mejorar.**

Para ello es necesario determinar las herramientas de Lean Manufacturing para solucionar los errores frecuentes dentro del proceso. Existen 3 herramientas operativas que benefician a la reducción de problemas dentro del proceso evaludo Recorte de ala que genera el Defecto. Estas 3 herramientas operativas de manufatura esbelta son: 5s, SMED y TPM. No solo el operador y la maquinaria (herramienta para la operación recorte de ala), son los factores que generan el defecto, tambien el area de trabajo y la condiciones en las que se encuentra contribuyen con la generacion de errores en la operación. Siendo las 5s la herrameinta básica que permite mejorar las condiciones del entorno laboral. Las 3 primeras S estan enfadas en el area de trabajo, para ordenar y limpiar el area donde se realiza la operación y las ultimas 2 S estan enfocadas en genrar en los operadores habitos de responsadilidad y disiplina. Por esta razon es importante primero tener un area de trabajo limpia y organizada con operadores disiplinados para esto se debe realizar una capacitacion al personal respecto a las 5s. El proceso de capacitación debe de ser presentado de manera simple e intuitiva , para que el personal que recibe la capacitación pueda comprender de manera correcta la información respecto a las 5's, demostrando mediante la capacitación los beneficios que se obtendrán con la implementación del proyecto, esta capacitación tendrá lugar dentro de las instalaciones de la sucursal. Al finalizar la capacitacion deben ser asignados los responsables de la implementacion de la herramienta y generar un cronogama de actividades para cada una de la etapas de la implementacion.

La siguiente herramienta que beneficiara a la reduccion del defecto en el Recorte de ala es el SMED (Single minute Exchange of die). Cambio de matriz en menos de 10 minutos. Se utiliza para reducir el tiempo de cambio de piezas. La forma en la que esta herramienta aporta una gran ventaja para dismunior los errores por el tamaño de ala en el sombrero, radican en la optimización al momento de realizar ajustes en la herramienta de recorte para comenzar a realizar los cortes de ala para el sombrero. Comprende desde que se saca la última pieza buena de un recorte de tamaño de ala (ejemplo: la última pieza del ala de 9 cm), hasta que se saca la primera buena de la siguiente medida del tamaño de ala (ejemplo: la primera pieza buena del ala de 10 cm,). esto incluye, relocalizar herramientas, calibrar la herramienta, verificar las condiciones de la hoja de recorte, medir, ajustar, hasta que la primera de la siguiente medida de ala es correcta. Se deberá trabajar para reducir tanto el tiempo de cambio de un recorte de ala a otro, como la evaluación en la calibración de la herramienta de recorte, así como las condiciones en las que se encuentra la hoja de recorte que esta ensamblada junto con la herramienta, y ser necesario reemplazar la hoja de corte debe realizarse y registrar en un formato, cuantas piezas efectivas se pudieron recortar con esa hoja y el día que se reemplaza.

La aplicación de esta poderosa herramienta dentro del sistema de mejora en la industria del sombrero busca reducir el tiempo de preparacion de la herrameinta de corte cuando pasa de una medida a otra, asi como el ajuste de parametro de medidcion para poder realizar de manera correcta la operación tomando en cuenta que durante el tiempo de cambio, la herramienta es ajustada al nuevo tamaño de recorte que se solicita, realizar la verificacion del estado de la hoja de corte que esta ensamblada junto con la herramienta para evitar que durante el proceso comiencen a salir sombreros con recortes fuera de especificaciones. es importante adaptar esta herramienta a la necesidad del proceso de recorte, si la implementación de la herramienta se realiza de manera correcta cuando nuevamente se lleve acabo un estudio del sistema de medicion la variación entre la mediciones no será tan grande como la que presenta el proceso actual.

El éxito de la implemetacionde SMED esta en la forma de interralacionar los resultados de los tratamientos estadísticos realizados en las faces de DMAIC imágenes de (Pareto, MSA, Histograma, Ishikawa,etc.), para adaptar la herramienta a las necesidades del proceso evaluado.

La importancia de las 5s es relevante en la aplicación de SMED, ya que al ser un concepto de organización y eliminacino de desperdicios, deben ser aplicadas las 5s para implementar de manera correcta SMED. Otras de las herramientas es el TPM cuyo objetivo dentro de la operación evaluada es preservar en buenas condiciones la herramienta utilizada en el proceso de recorte de ala, optimizando su rendimiento reduciendo la variación en la herramienta. Para llevar a cabo el desarrollo del TPM es anunciado que se lleva a cabo la implantación, seguido de esto comienza la campaña de educación no solo para explicar el TPM, sino para romper el efecto de resistencia al cambio, ya que la plantación no significa una carga de trabajo extra al contrario se trata de eliminar esa carga extra que existe. A continuación, se centra en el desarrollo del plan maestro del TPM tomando en cuanto las necesidades que fueron evaluadas en las etapas anteriores respecto al proceso con defectos. Con el desarrollo del plan maestro se busca: Mejorar la calidad, que la herramienta aporte menos variación, Aumentar la productividad de la operación al trabajar con una herramienta en buenas condiciones y Reducir el número de defectos al realizar la operación. Con ayuda de las tres herramientas de manufactura esbelta se espera causar un impacto grande en la mejora del proceso que aqueja al producto terminado, mejorando el rendimiento y eficacia del operador y el correcto uso de la herramienta de trabajo, para que de esta forma reduzca la variabilidad dentro de la operación y el proceso se convierta en un proceso capaz de cumplir con especificaciones

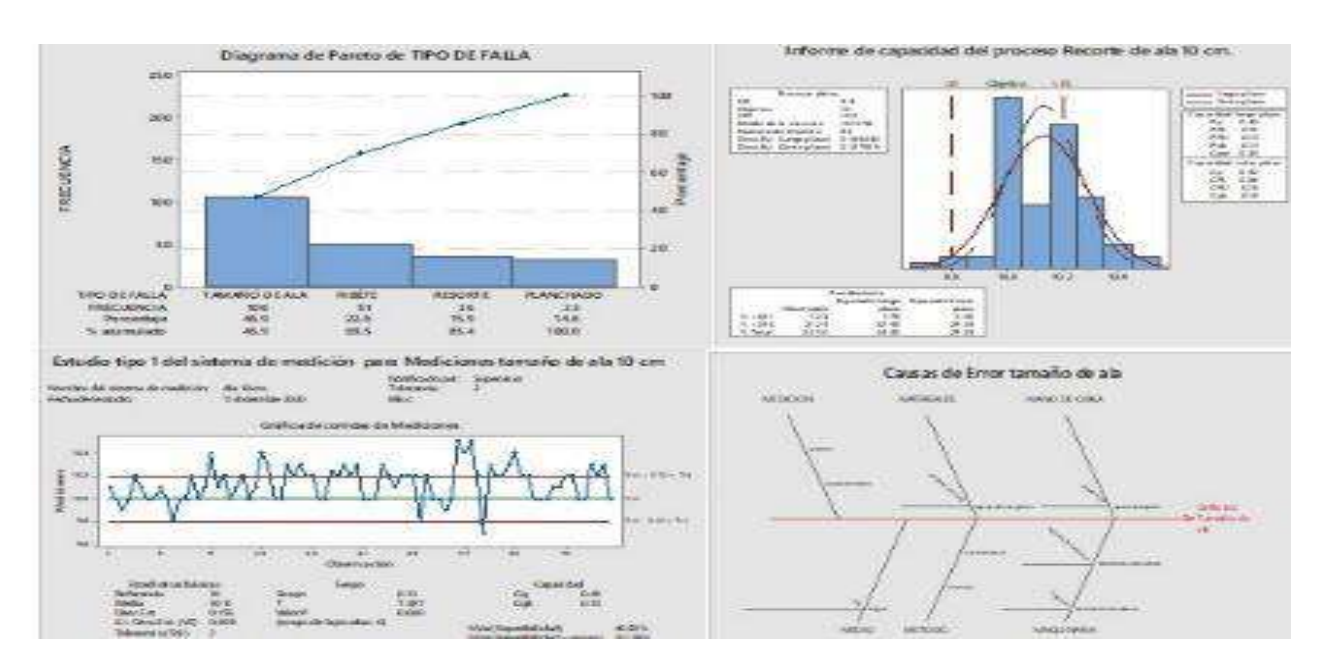

**Imagen 14 Ejemplo de los tratamientos estadisticos realizados** 

# **Fase controlar**:

Elaborar formatos de control para crear un historial de registro para futuras fallas.Los formatos que se diseñaron conforme a las necesidades del proyecto de mejora, los cuales comprenden formatos para realizar la recolección de datos por evaluar el sistema de medición con base a la metodología DMAIC y la manufactura esbelta, como se mencionó al inicio del proyecto, se encuentra en un proceso de trasformación para mejorar sus procesos y la calidad de sus productos, por esta razón son desarrollados cada uno de los formatos, para recolectar datos no solo de variables sino también tomando en cuenta a los proceso que pueden aportar valores de tipo atributo.

.

# **Conclusiones:**

La metodología DMAIC es una herramienta poderosa que nos ayuda a encerrar el problema, con ayuda del diagrama de Pareto es como se descubrió como primer paso cual era el problema con mayor ocurrencia y contribución que aqueja al proceso y genera el defecto evaluado, con los análisis del sistema de medición y capacidad del proceso y R&R, se evidencio cual era el estado actual del proceso, bajo qué condiciones operaba el proceso y de esta forma es como se pueden definir aún más los límites para encontrar la causa principal que genera los defecto, con ayuda de la lluvia de idea y el diagrama de causa – efecto se obtuvo un esquema visual al evaluar las causas potenciales que daban origen al defecto,

desarrollando un entorno de pensamiento creativo, crítico y de evaluación. Todos los tratamientos estadísticos y la información de causas potenciales de diagrama causa y efecto, aportaron la información necesaria y evidenciaban cuales podrían ser las herramientas de manufactura esbelta que nos ayudarían a resolver los problemas, de esta forma es como se llegó al resultado de utilizar las 5s, el SMED y TPM, herramientas que centran su atención en reducir los problemas generados dentro del proceso, por ejemplo el SMED es una herramienta que tiene una íntima relación con los tratamientos estadísticos de la metodología DMAIC.

## **Recomendaciones:**

**1.-** Es necesario llevar a cabo reuniones mensuales en la que se presenten los resultados que se van obteniendo con la aplicación del sistema de mejora, evaluarlos y determinar si es necesario realizar ajustes o si es necesaria una capacitación adicional que ayude a mejorar aún más los resultados.

**2.**- Utilizar de manera correcta los formatos diseñados para el registro del comportamiento del proceso, notificar a los supervisores de cada proceso los registros y realizar de igual manea un análisis constante del comportamiento estadístico que presentan las actividades, ya que, de presentarse algún comportamiento anormal, debe ser atendido antes de que el producto salga defectuoso y genere problemas de rechazo por parte de los clientes.

## **Referencias**

Edge, J. (2019). *Lean Seis Sigma.* México: Mac Graw Hill.

- Gutiérrez Pulido, H. (2010). *Calidad y productividad.* México: Mc Graw Hill.
- Ibarra Balderas, V., & Ballesteros Medina , L. L. (2017). Manufactura Esbelta. *conciencia Tecnológica*, 50-65.
- IDOIPE, J. C. (2013). *LEAN MANUFACTURING CONCEPTO, TECNICAS E IMPLANTACION.* MADRID, ESPAÑA: Creative Commons.
- Montgomery, D. C. (2013). *Introduction to statistical quality control.* United States of America: John Wiley & Sons. Inc.
- SIGconsulting. (junio de 2018). Recuperado el 12 de DICIEMBRE de 2020
- Vara, H. G. (2009 ). *Control Estadistico de la Calidad y seis sigma .* McGraw Hill.
- W. Niebel , B., & Freivalds, A. (2010). *Ingeniería Industrial Métodos, estandares y diseño del trabajo .* McGraw Hill.